Из опыта работы по освоению курса «Информатика и ИКТ. Мой инструмент — компьютер»

*И.Э. Иванова*

Многие современные специалисты используют в своей работе иформаци онно-коммуникационные технологии (ИКТ). В каком же возрасте нужно начинать изучать информатику, ко гда знакомить ребёнка с компьюте ром? Нередко мы сталкиваемся с тем, что первоклассники, придя в школу,

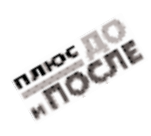

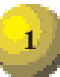

## УЧИТЕЛЬСКАЯ КУХНЯ

ещё не умеют писать и плохо читают, а играть на компьютере умеют пре красно.

Со 2го класса я начала работать по курсу А.В. Горячева «Информатика в играх и задачах». Этот предмет очень заинтересовал детей, а для многих стал любимым. В следующем учебном году мы продолжили работу по курсу того же автора «Информати ка и ИКТ. Мой инструмент – ком пьютер».

Мною создано два варианта темати ческого планирования: один – только «Информатика и ИКТ», второй – ин тегрированный курс «Информатика и ИКТ. Информатика в играх и зада чах» (см. Приложение).

Работа по курсу А.В. Горячева под разумевает использование в классе компьютеров. Администрация шко лы пошла нам навстречу, и кабинет был оборудован необходимой техни кой. Это было тем более важно сде лать, что у половины моих учеников копьютеров дома не имелось.

На первых уроках мы с ребятами рассмотрели и изучили правила техники безопасности и правильно го поведения в компьютерном клас се. Затем познакомились с такими устройствами, как монитор, систем ный блок, мышь, клавиатура, прин тер, сканер, проектор, и только после этого перешли к знакомству с программами и оперативной си

стемой. На следующих уроках учи лись включать и выключать ком пьютер, запускать программу.

Сейчас мы работаем по разделу «Создание рисунков». По ходу рабо ты возникла проблемная ситуация, которая потребовала от учеников умения создавать рисунки с помощью компьютера. К нам обратились пер воклассники с просьбой помочь им изучить состав чисел. Мы решили создать для них иллюстрированное приложение к учебнику.

Начали осваивать программу «Tux Paint». Познакомились с её осо бенностями, запуском, терминами и порядком действий. В этом нам очень помогли справочники-практикумы и учебник «Мой инструмент – ком пьютер».

Дети работали с большим увлече нием. Были созданы страницы учеб ника математики для 1-го класса, рисунки на темы «Осень», «Космос», «Аквариум» и др.

В конце работы по этому разделу мы провели конкурс рисунков. Побе дитель был награждён призом зри тельских симпатий.

На этом наша работа не заканчива ется, теперь мы переходим к созда нию мультфильмов, компьютерных игр.

Очень интересно осваивать инфор матику по учебникам А.В. Горячева «Мой инструмент – компьютер».

*Приложение*

**Тематическое планирование уроков информатики по курсу «Информатика и ИКТ.** Мой инструмент компьютер». 3-й класс

|  | Раздел № 1. Знакомство с компьютером (4 часа) |  |
|--|-----------------------------------------------|--|
|--|-----------------------------------------------|--|

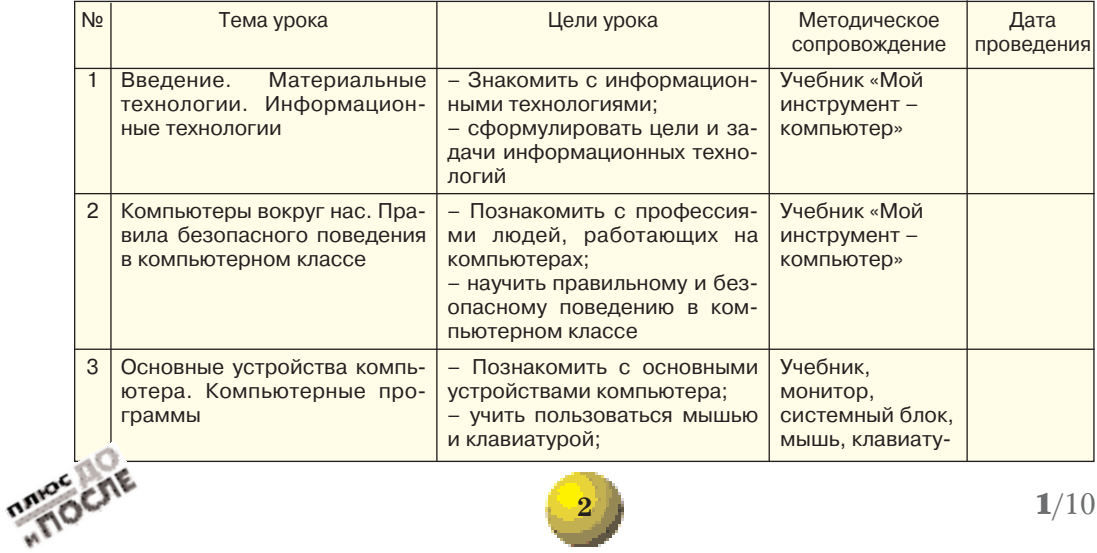

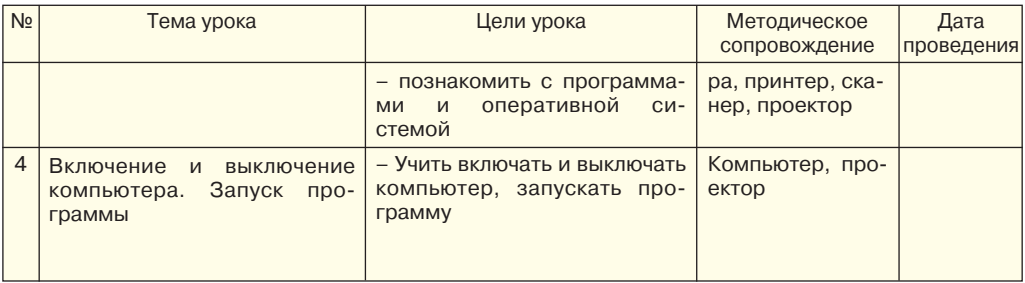

#### Раздел № 2. Создание рисунков (7 часов)

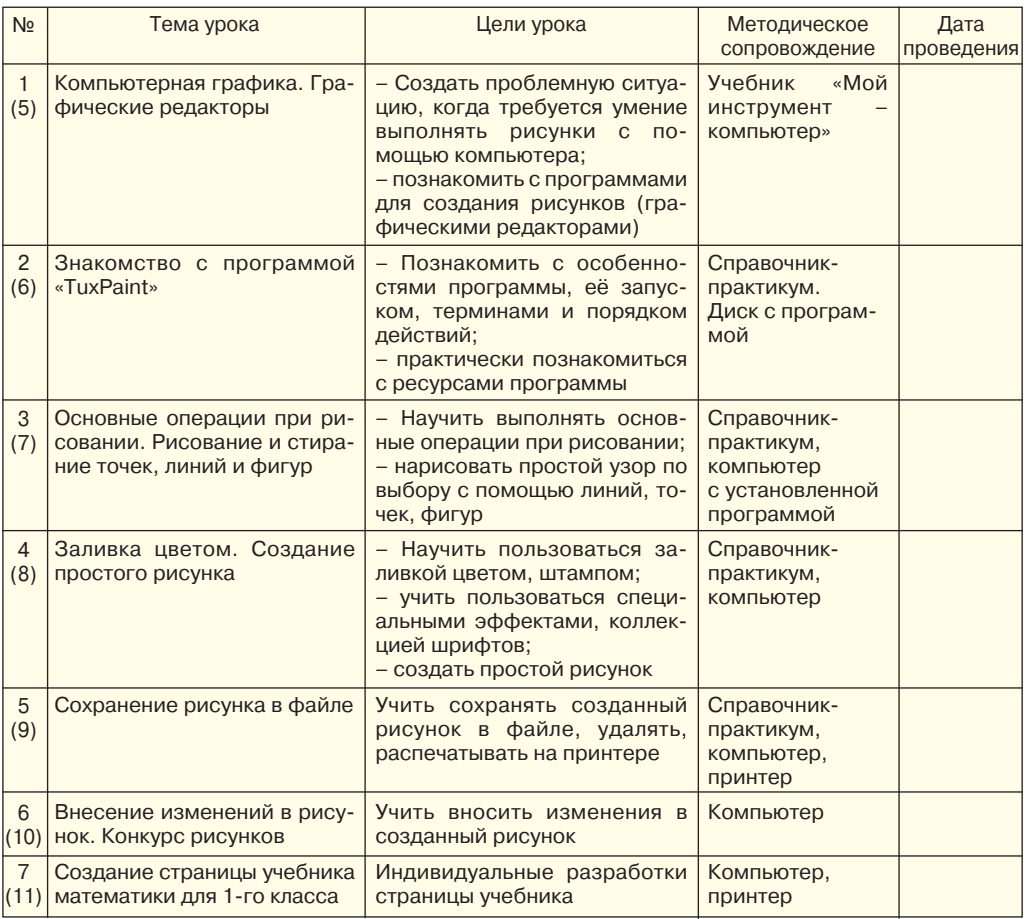

### Раздел № 3. Создание мультфильмов или живых картинок (7 часов)

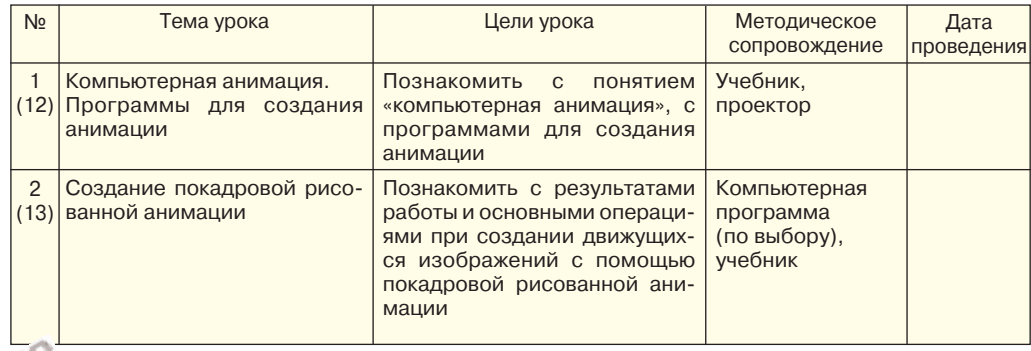

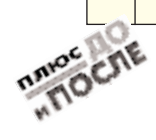

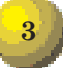

# УЧИТЕЛЬСКАЯ КУХНЯ

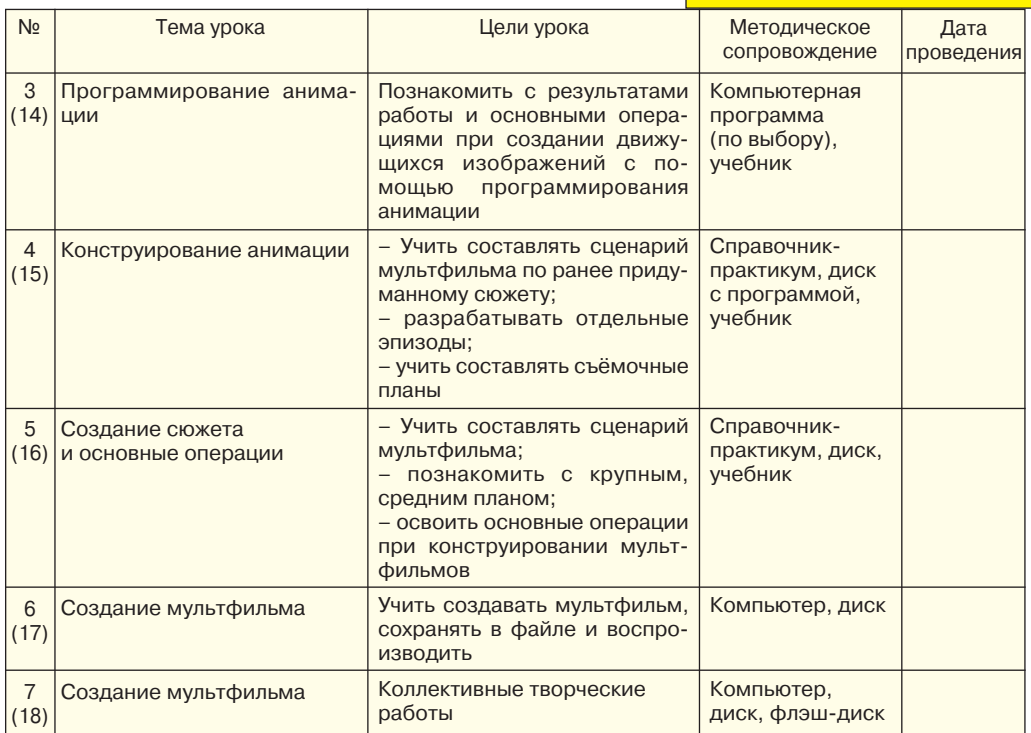

#### **Раздел № 4. Создание проектов домов и дизайн помещений (8 часов)**

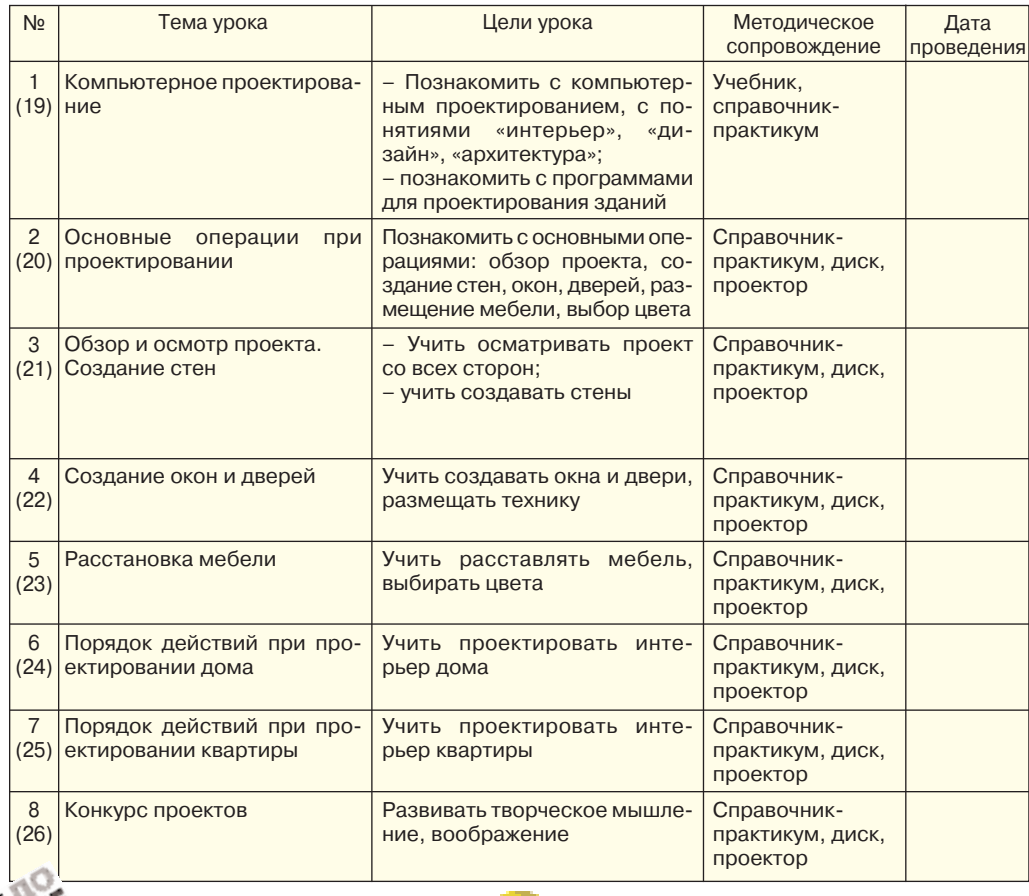

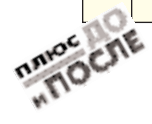

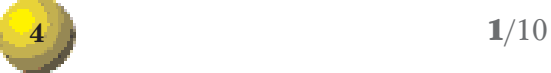

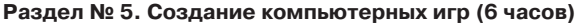

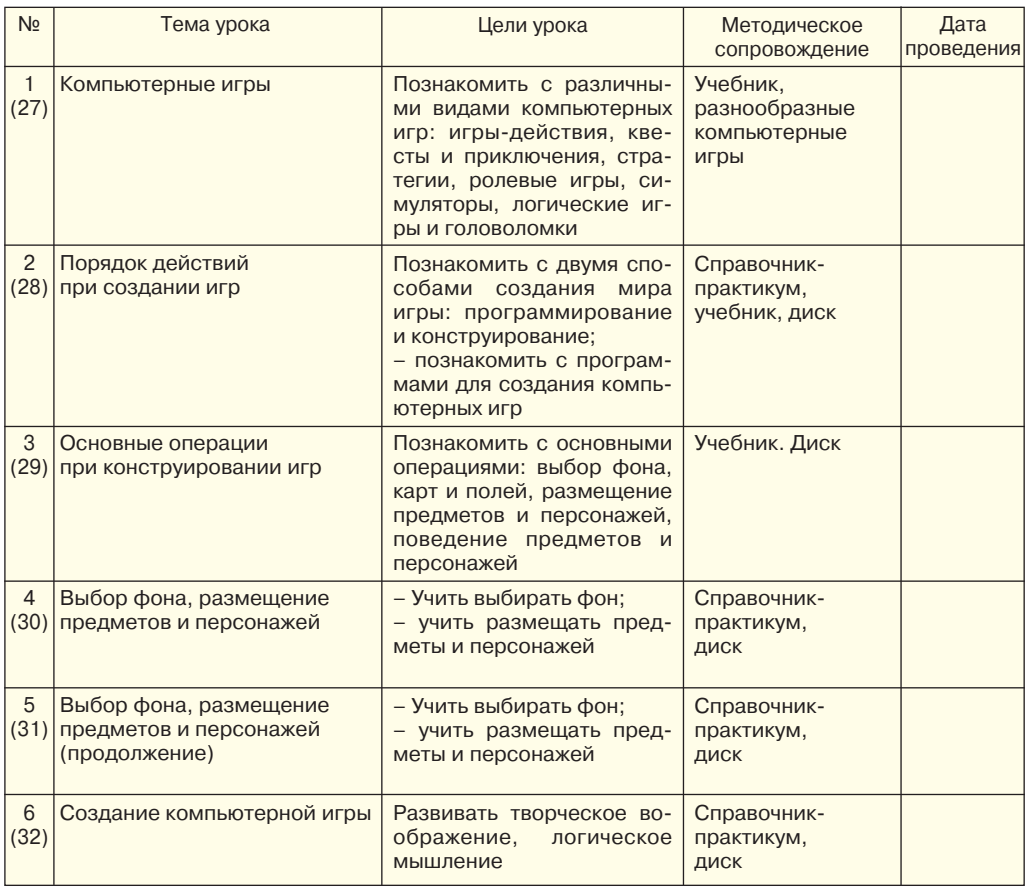

*Ирина Энверовна Иванова – учитель на чальных классов МОУ СОШ № 15, г. Выш ний Волочок, Тверская область.*

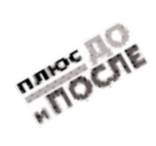